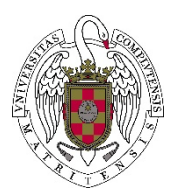

# **Laboratorio 5: Iterativas**

*"Un computador hará lo que le digas, pero ello puede ser muy diferente de lo que tengas en mente." Joseph Weizenbaum*

# **Ejercicio 1.- Primer y último dígito igual**

Dado un número entero escribir un mensaje si cumple que su primer dígito coincide con el último.

Por ejemplo el 121 cumple la propiedad, el 234567 no cumple la propiedad.

**Ejercicio 2.- Omirp**

Se dice que un número es **omirp** si al dar la vuelta a sus cifras resulta un número primo. Escribe un programa que escriba los 100 primeros números que cumplan esta propiedad.

## **Ejercicio 3.- Numerología**

"*Hay una ciencia que estudia el significado oculto de los números y revela el significado de cada uno de ellos en nuestra vida. Podría decirte que es el estudio delsignificado de los números, y al ser éstos exactos y confiables, los resultados son certeros. A continuación, te mostraremos cómo calcularlo y qué significan cada uno."*

Para saber tu número de la suerte debes sumar cada uno de los dígitos de la fecha de tu nacimiento, hasta que te quede un solo dígito.

Por ejemplo, si naciste el 29-02-1992 debes sumar 2+9+0+2+1+9+9+2=34, continúas 3+4 =7 Ya puedes descubrir lo que significa cada uno según la Numerología.

https://aweita.larepublica.pe/magazine/4777-cual-es-tu-numero-de-la-suerte-aprendecalcularlo-segun-la-numerologia

Escribe un programa que dada una fecha de nacimiento nos devuelva el número de la suerte.

#### **Ejercicio 4.- Adivina un número**

**Cuando necesitemos en nuestro programa generar un número aleatorio, hacemos:**

#### **variable = limiteInferior + rand() % (limiteSuperior +1 - limiteInferior) ;**

Donde la función rand() genera un número entero aleatorio entre 0 y RAND MAX, en Dev-C++ este valor es 32767; para obtener los números aleatorios el algoritmo de la función rand() parte de un "número semilla", es decir, un número inicial a partir del cual se generan los números aleatorios, lo malo que si siempre partimos de la misma semilla generamos los mismos números

#### **La función rand() se encuentra definida en la librería cstdlib.**

Para solucionar el problema de generar los mismos números contamos con la función srand() con la cual indicamos la semilla con la que comenzará el algoritmo para generar los números aleatorios. **La función time() se encuentra definida en la librería ctime.**

### **srand(time(NULL));**

#### **Ejemplos**

Número aleatorios entre **0 v 50**: num=rand()%51; Número aleatorios entre **250 y 420**: num=250+rand()%(421-250);

# *Juego adivina un número del 1 al 100*

Vamos a realizar el juego de adivinar un número del 1 al 100, lo haremos de dos formas, el programa me permitirá elegir una de ellas mediante un menú, en las dos opciones permitiremos un número máximo de intentos.

*En la primera opción* será el ordenador el que piense el número y el usuario lo adivinará.

*En la segunda opción*, el usuario piensa un número y el ordenador debe adivinarlo, al terminar escribirá el número de intentos que ha realizado.

Según el número de intentos sacaremos un comentario referente a la sagacidad del usuario o del ordenador.